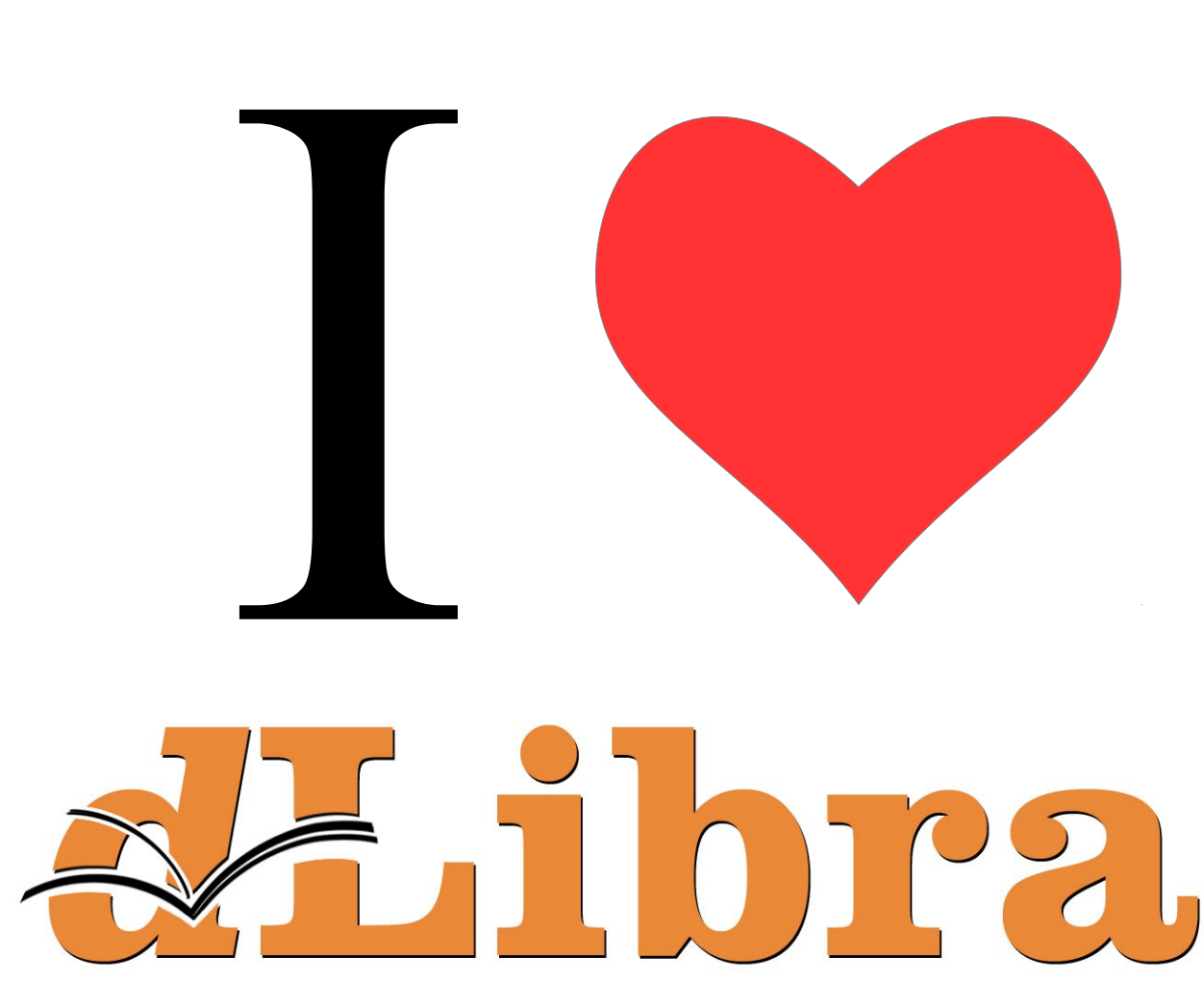

# DIGITAL LIBRARY FRAMEWORK

# Nr 3 (2011)

### **Sposoby prezentacji obiektów**

Obiekty cyfrowe w systemie dLibra przechowywane są w oryginalnej postaci cyfrowej wprowadzonej przez redaktora. W podstawowym scenariuszu udostępniania obiektów cyfrowych system dLibra serwuje użytkownikom stron internetowych obiekty cyfrowe w oryginalnej postaci, tzn. bez dodatkowych informacji, które mogłyby ułatwić prezentacje treści obiektu. Poza tym podstawowym scenariuszem możliwe jest tworzenie tzw. rozszerzeń poprzez które wzbogaca się treść obiektu cyfrowego o informacje ułatwiające korzystanie z niego. Domyślnie w aplikacji czytelnika dostepne są rozszerzenia:

- DjVu rozszerzenie które wraz z plikami DjVu przesyła również program do ich odczytu (aplet Java);
- Obiekty multimedialne (AVI, MP3, Zoomify, itp.) rozszerzenie wysyła wraz z plikami dodatkowe informacje (kod HTML lub/i program prezentujący obiekt) ułatwiające wyświetlenie obiektu;
- Galerie JPG rozszerzenie prezentuje pojedynczy plik lub galerie plików JPG wraz z dodatkowymi opciami sterowania prezentacia.

Jeśli dla określonego formatu istnieje dodatkowe rozszerzenie prezentujące go, to użytkownik stron internetowych będzie miał do wyboru pobranie obiektu cyfrowego w oryginalnej postaci lub z dodatkowymi informacjami, dodanymi przez rozszerzenie. Przykładem tego może być format DjVu. Przez to, że aplikacja czytelnika ma domyślnie wbudowane rozszerzenie, które przesyła pliki DjVu wraz z programem umożliwiaj acym ich odczyt, użytkownik ma do wyboru pobranie plików DjVu z programem albo pobranie samych plików. W pierwszym przypadku użytkownik otwiera pliki używając programu przesłanego przez aplikację czytelnika (wymagana jest zainstalowana wirtualna maszyna Java, domyślnie instalowana na wielu komputerach), w drugim przypadku użytkownik pobiera same pliki, a do ich przeglądania musi mieć specjalne oprogramowanie zainstalowane na swoim komputerze (plugin DjVu do przeglądarki internetowej).

### **Zabezpieczone obiekty cyfrowe**

W systemie dLibra możliwe jest zabezpieczanie treści cyfrowych przed ich kopiowaniem, drukowaniem, itp. Obiekty zabezpieczone prezentowane są użytkownikowi w specjalny sposób i wymagają do ich wyświetlania odpowiedniego oprogramowania. Aktualnie w systemie dLibra możliwe jest zabezpieczanie publikacji:

- HTML publikacja HTML (wspierana jest wersja 3.2 lub wcześniejsza) wyświetlana jest w specjalnym oprogramowaniu Java (aplet Java), które nie pozwala na drukowanie i kopiowanie treści plików HTML.
- DjVu publikacja DjVu wyświetlana jest w specjalnym oprogramowaniu Java (aplet Java), które nie pozwala na drukowanie i kopiowanie treści plików HTML.
- PDF przed przesłaniem pliku użytkownikowi jest on zabezpieczany hasłem, które uniemożliwia drukowanie i kopiowanie treści.

## **Opcje zabezpieczania plików PDF**

Mechanizm zabezpieczania plików PDF posiada szereg dodatkowych opcji, które można ustawić w Aplikacji Czytelnika systemu dLibra.

Więcej na ten temat można dowiedzieć się w sekcji konfiguracji Aplikacji Czytelnika [tutaj](http://dl.psnc.pl/community/display/DLI/05.+Zmiany+w+konfiguracji+Aplikacji+Czytelnika#05.ZmianywkonfiguracjiAplikacjiCzytelnika-Konfiguracjawy%C5%9Bwietlaniazabezpieczonychplik%C3%B3wPDF).